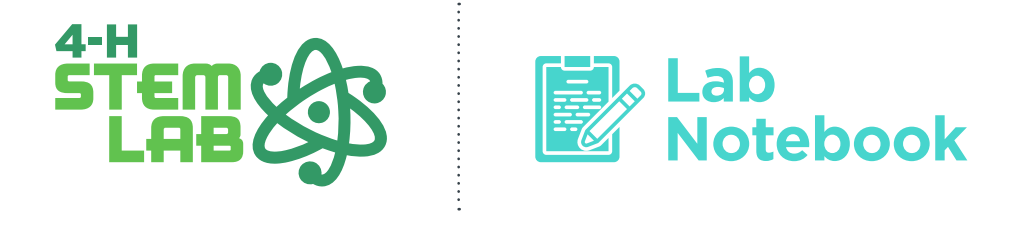

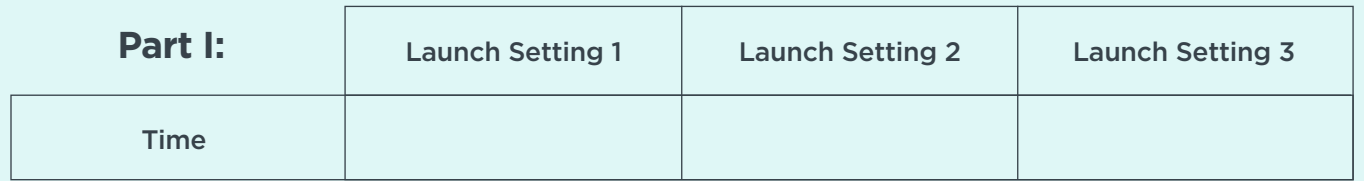

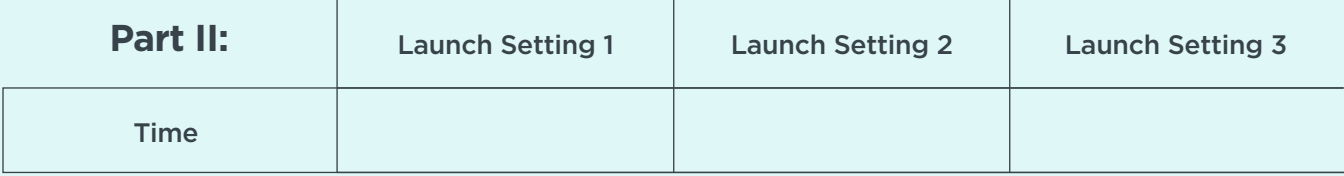

## Bonus Fun:

Create your own charts to record the data from your experiment. See the Bonus Fun section on the Activity Page for suggestions.

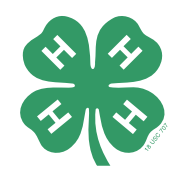